## 2018-04-23 - ISDA Team - Stand-up Meeting Notes

Did you know: The 100 folds in a chef's toque are said to represent 100 ways to cook an egg.

Have a great week -

| Who                  | Planned - Monday                                                                                                    | Accomplished - Friday                                                                                                    |
|----------------------|----------------------------------------------------------------------------------------------------|----------------------------------------------------------------------------------------------------|
| Bing<br>Zhang        |                                                                                                    | PR In Review  design and implement SimpleExtractor in Pyclowder2.  1. wordcount-simepleextractor  2. meangrey-simpleextractor.  Done  update greenroute with feature to set step size in meter unit, discuss with students on the format of uploading test files.  update greenroute on clowder dev. deploy clusterscale on dev swarm cluster with dockercompose file. Daily maintenance on Browndog. |
| Benjamin<br>Galewsky | Prep for Globus World     Collaborate on TACC Cyberinfrastructure for Archives proposal.     Attend Globus World                                                                                                    |                                                                                                    |
| Chen<br>Wang         | Incore  Data browser and Fragility Browser fix bug + styling  SMM  change citation and email address in the app hide boolean function add MIME type when uploading files to s3 bucket and clowder design clowder interface in SMM | Incore                                                                                                    |

| FarmDoc   Review matible code   Review matible code   Review matible code   Review matible code   Review matible code   Review matible code   Review matible code   Review matible code   Review matible code   Review matible code   Review   Review   Revie |           |                                                                                                    |                                                                                                    |
|----------------------------------------------------------------------------------------------------|-----------|----------------------------------------------------------------------------------------------------|----------------------------------------------------------------------------------------------------|
| ### Planning   TERRA   WholeTale                                                                                                    | er        | <ul> <li>Review matlab code</li> <li>Create VMs for shared architecture with Cover Crop</li> <li>CoverCrop</li> <li>Code review</li> <li>Help updateworkflow with template parsing tool</li> <li>IN-Core</li> <li>v2 demo</li> <li>Code review</li> <li>General</li> <li>Finish zenodo entry and initial password reset page for</li> </ul>                                                                                                    |                                                                                                    |
| 1. Start converting Water Damage Analysis to pyincore 2. Create initial farmdox web application FD-15                                                                                                    |           | <ul><li>Planning</li><li>TERRA</li><li>WholeTale</li><li>Godaddy API integration</li></ul>                                                                                                    | TERRA                                                                                                    |
| InCore                                                                                                    | Naraharis | Create initial farmdoc web application FD-15                                                                                                    | converting Water Facility Damage.  2. Made progress on farmdoc webapp setup. Setup flask and folder structure.                                                                                                    |
| ## Help in preparation for Demo  GLM  # Start working on visualizations for Fish Data  SMU  # Follow up on extractors not running after update  # KnowEng  Add logic for supporting mixed data type in phenotype expander  SAP:  Add column/row duplication check  Add gene order check  Add gene order check  Add gene order check  Add gene order check  Add remove NA index to signature data and user spreadsheet data  Update README  Explore solution for jupyterhub user data backup in AWS  InCore  Finish adding new multiprocessing library to buildingdamage.py  Benchmark testing on parallelization of buildingdamage.py  Myrapped up the development of JupyterLab_Incore. Updates in the data viewer, added a creator filter, previews for xml and text files, added a dataset metadata component  GLM  # Updates to pull request on filtering by date on the trends by region detail page  Started 2.6.0 release  Review Pull Requests  * KnowEng  Added logic for supporting mixed data type in phenotype expander  SAP:  Added column/row duplication check  Added gene order check  Added gene order check  Added gene order check  Added remove NA index to signature data and user spreadsheet data  Added related unit tests  Updated README  Looking into solution for jupyterhub user data backup in AWS  InCore  Finished adding new multiprocessing library to buildingdamage.py  Moved mapping_id from constructor to class function  Started benchmarking testing on parallelization of buildingdamage.py, need clarification on incore2-test machine resource.                                                                                                    | Khine     |                                                                                                    |                                                                                                    |
| <ul> <li>KnowEng         <ul> <li>Add logic for supporting mixed data type in phenotype expander</li> <li>SAP:</li></ul></li></ul>                                                                                                    | Gutierrez | <ul> <li>Help in preparation for Demo</li> <li>GLM</li> <li>Start working on visualizations for Fish Data</li> <li>SMU</li> </ul>                                                                                                    | <ul> <li>Wrapped up the development of JupyterLab_Incore. Updates in the data viewer, added a creator filter, previews for xml and text files, added a dataset metadata component</li> <li>GLM</li> <li>Updates to pull request on filtering by date on the trends by region detail page</li> <li>Started 2.6.0 release</li> </ul>                                                                                                    |
| Jong Lee                                                                                                    | Jing Ge   | <ul> <li>Add logic for supporting mixed data type in phenotype expander</li> <li>SAP:         <ul> <li>Add column/row duplication check</li> <li>Add gene order check</li> <li>Add remove NA index to signature data and user spreadsheet data</li> </ul> </li> <li>Update README         <ul> <li>Explore solution for jupyterhub user data backup in AWS</li> </ul> </li> <li>InCore         <ul> <li>Finish adding new multiprocessing library to buildingdamage.py</li> </ul> </li> </ul> | <ul> <li>Added logic for supporting mixed data type in phenotype expander</li> <li>SAP:         <ul> <li>Added column/row duplication check</li> <li>Added gene order check</li> <li>Added remove NA index to signature data and user spreadsheet data</li> <li>Added related unit tests</li> </ul> </li> <li>Updated README</li> <li>Looking into solution for jupyterhub user data backup in AWS</li> <li>InCore         <ul> <li>Finished adding new multiprocessing library to buildingdamage.py</li> <li>Moved mapping_id from constructor to class function</li> <li>Started benchmarking testing on parallelization of buildingdamage.py, need clarification on incore2-</li> </ul> </li> </ul> |
|                                                                                                    | Jong Lee  |                                                                                                    |                                                                                                    |

| Kenton<br>McHenry   | <ul><li>NASA meetings</li><li></li></ul>                                                                                                    | <ul><li>NASA meetings</li><li>Cis</li><li>HR</li></ul>                                                                                                    |
|---------------------|----------------------------------------------------------------------------------------------------|----------------------------------------------------------------------------------------------------|
| Luigi<br>Marini     | <ul> <li>BD         <ul> <li>Clowder 1.4 release and 2.0 development</li> <li>Report section</li> </ul> </li> <li>Industry         <ul> <li>Documentation and planning</li> </ul> </li> <li>GLM, GLTG, IMLCZO Pull requests and release</li> <li>HR</li> </ul>                                                                                                    | <ul> <li>Last minute meetings and HR.</li> <li>Cyprus Clowder instance support.</li> <li>Clowder landing page.</li> </ul>                                                                                                    |
| Marcus<br>Slavenas  | <ul> <li>gltg         <ul> <li>script for iepa sensor name</li> <li>usgs parser deployed</li> <li>release?</li> <li>iepa -review comments</li> </ul> </li> <li>vbd         <ul> <li>changes to app for model year selection</li> </ul> </li> </ul>                                                                                                    | gltg iepa -review comments usgs parsers deployed updated iepa sensors on dev  vbd fix graphs for new 2017 data created data endpoints for dates, weather, and forecaste                                                                                                    |
| Maxwell<br>Burnette |                                                                                                    |                                                                                                    |
| Michal<br>Ondrejcek | <ul> <li>vacation We-Fri</li> <li>MDF         <ul> <li>script for FF pipeline</li> </ul> </li> <li>Farmdoc         <ul> <li>finish</li> </ul> </li> <li>FD-13 - Jira project doesn't exist or you don't have permission to view it.</li> <li>, start</li> </ul> <li>FD-14 - Jira project doesn't exist or you don't have permission to view it.</li>                                                                                                    | done MDF Script for FF pipeline Farmdoc initial PR before departure                                                                                                    |
| Sara<br>Lambert     | <ul> <li>NDS         <ul> <li>Attempt to reprovision the public Workbench beta (again)</li> <li>Planning next steps (upcoming demos, releases, etc)</li> </ul> </li> <li>Crops in Silico         <ul> <li>Add the real models to UI to prepare for spring demo</li> <li>Update UI to support any new features/quirks in the real models</li> <li>Plan the spring demo of the UI, write slides and a script</li> </ul> </li> <li>Industry         <ul> <li>Get the proxy endpoint working</li> <li>Ask about next steps / backlog?</li> </ul> </li> </ul> | NDS Provisioning process is once again working, but I will not have cycles to perform the necessary user migration for another week or so Crops in Silico Added real models to the UI Added new editable fields on inport/outports: read_meth, write_meth Added new editable fields on edges: field_names, field_units Implemented submitting a new GitHub issue via Google Forms Industry Basic proxy is functioning, but it cannot yet handle large responses |

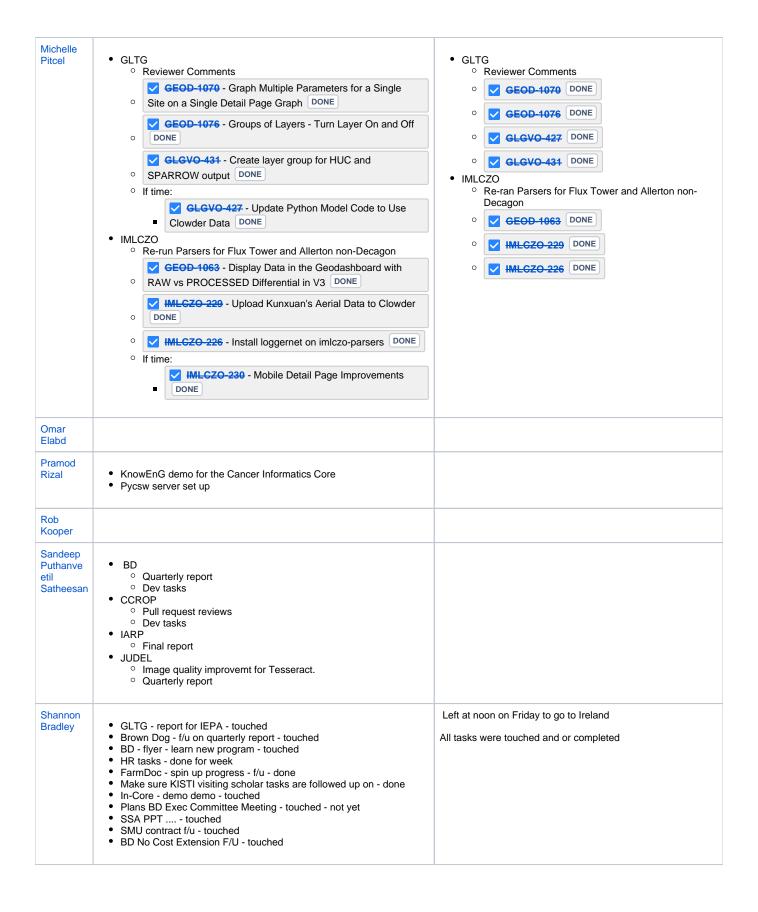

| Yan Zhao         |                                                                                                    | Monday off BD  MRI extractor, some problem with memory, not finish BD report GLM  test the time for binning, seems a lot of work, maybe has no time to do that.  CC  fix private route with new router lib. – not working. |
|------------------|----------------------------------------------------------------------------------------------------|----------------------------------------------------------------------------------------------------|
| Yong<br>Wook Kim | <ul> <li>Update dataType in data serivce with new mapping</li> <li>Update jupyterlab mapping preparation</li> <li>Update jupyterlab docker</li> <li>Update extractors-geo to use pyclowder 2</li> </ul> | <ul> <li>Worked on updating pycsw extract to use pyclowder 2</li> <li>Tested pycsw clowder dockers</li> <li>Updated incore jupyterlab docker</li> <li>Updated incore kubernetes</li> </ul>                                 |